## 2.77 [Sürüm](https://docs.logo.com.tr/pages/viewpage.action?pageId=74713099) İçeriği

## Sürümde Yer Alan Yenilikler

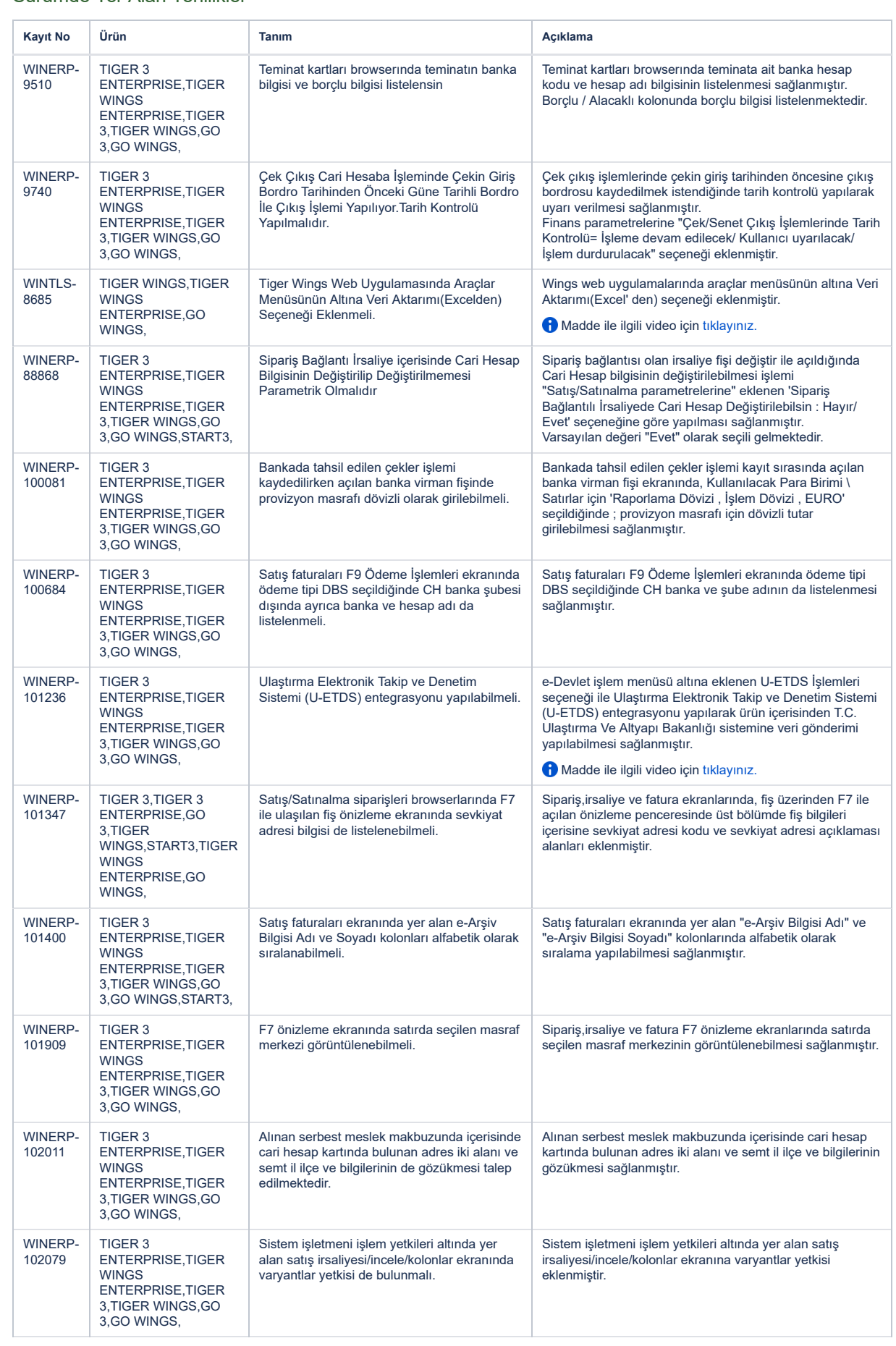

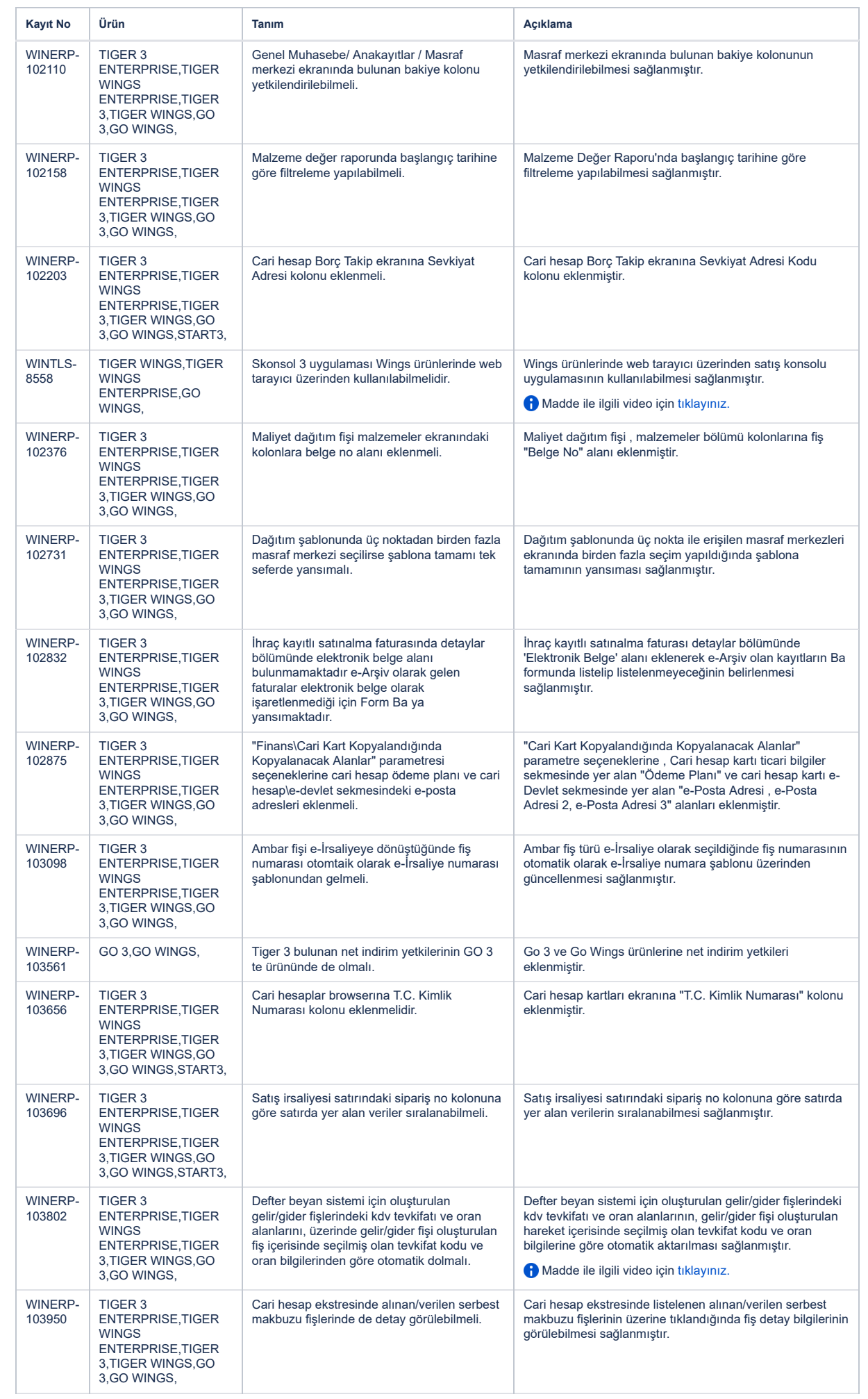

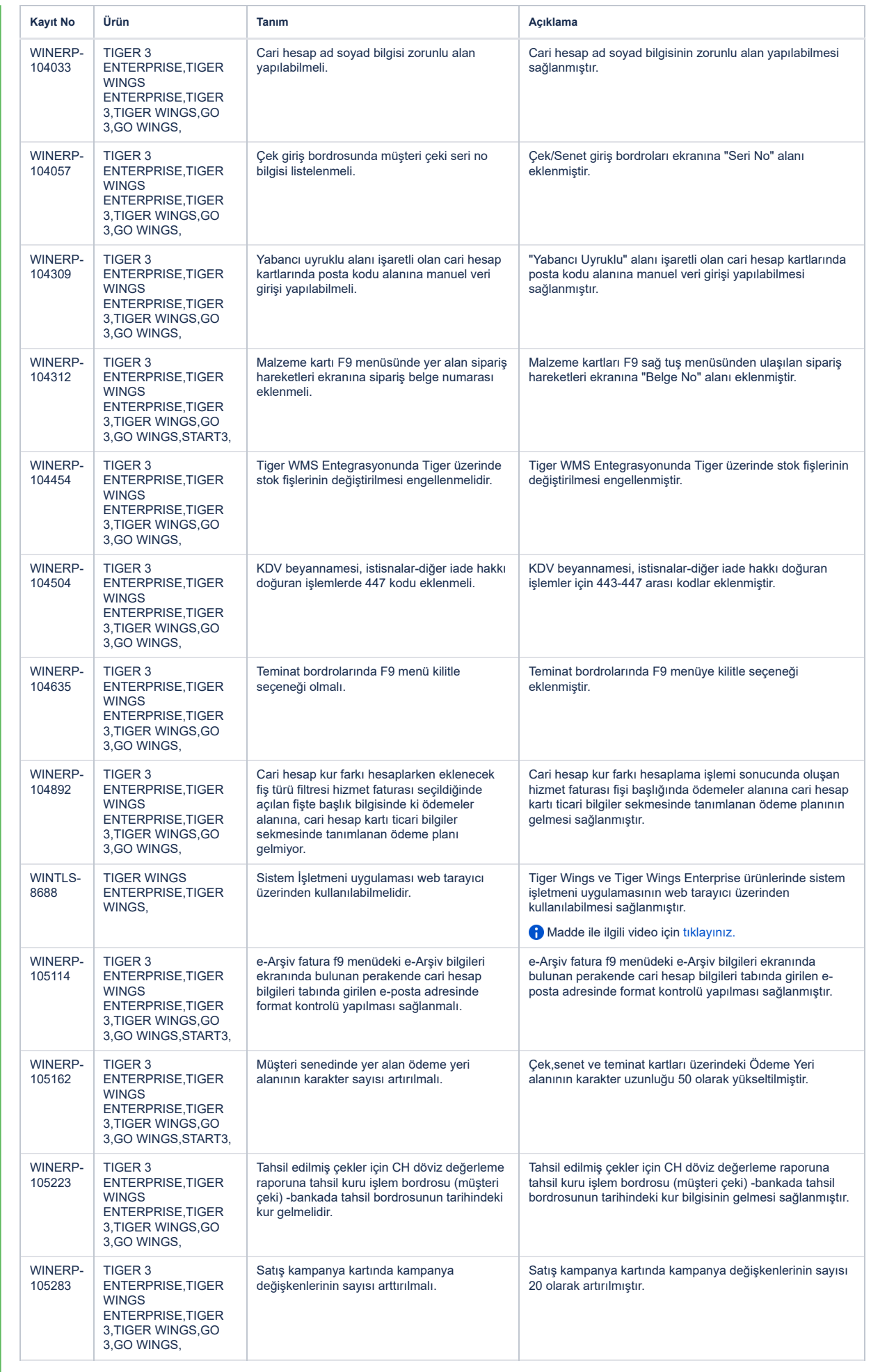

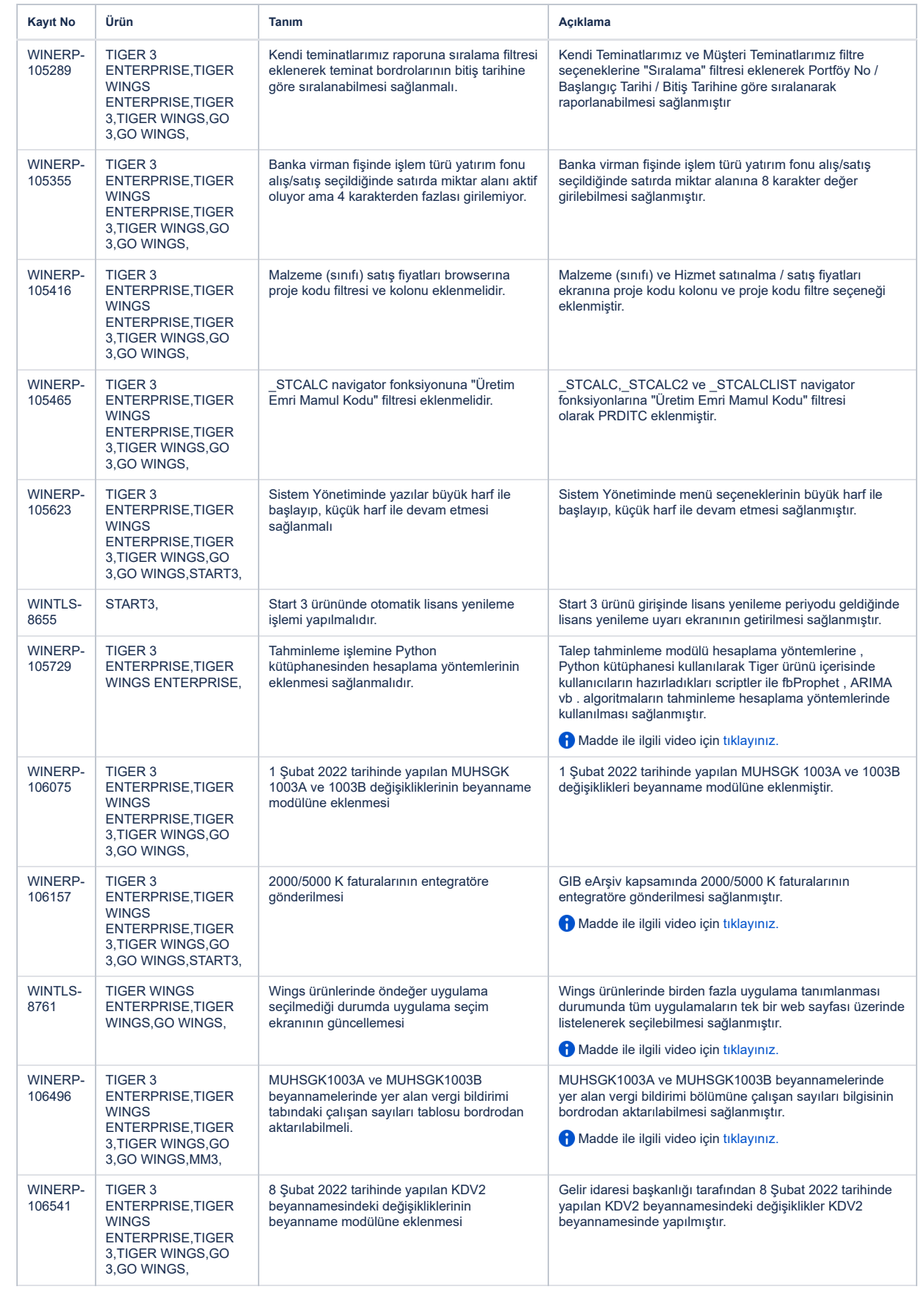

## Sürümde Yer Alan İyileştirmeler

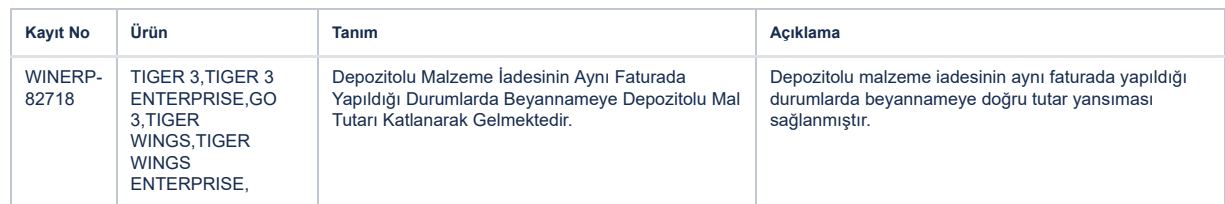

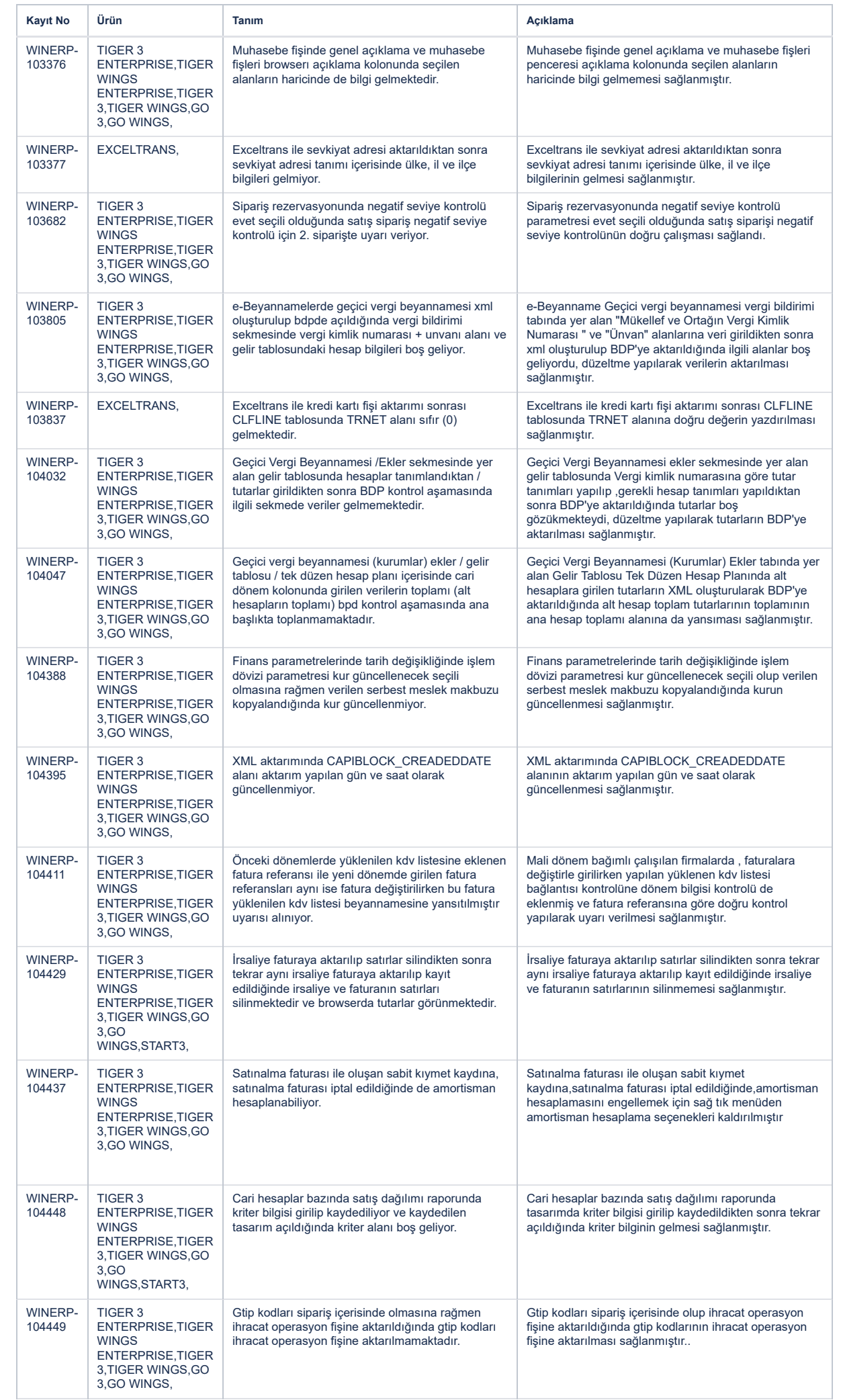

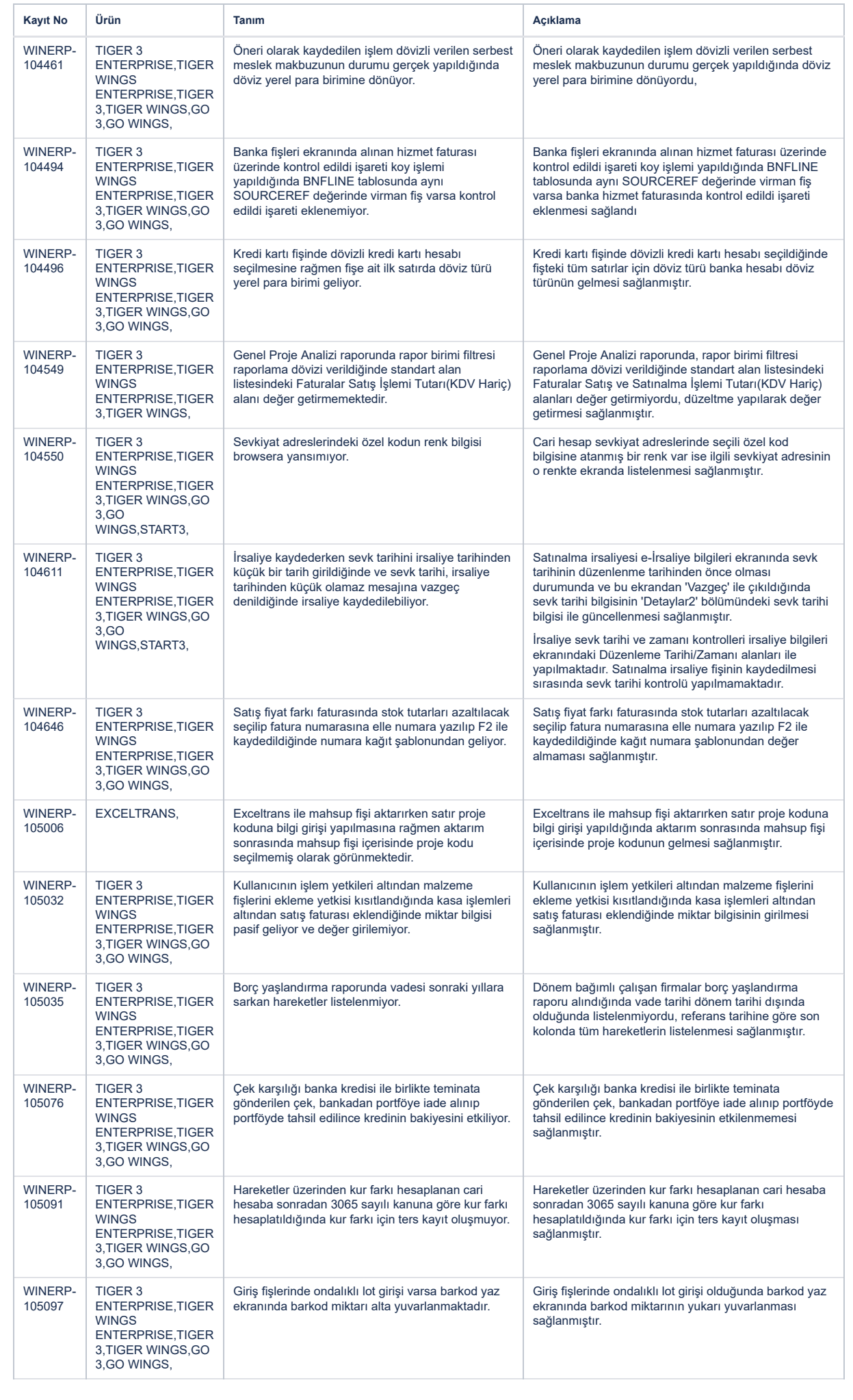

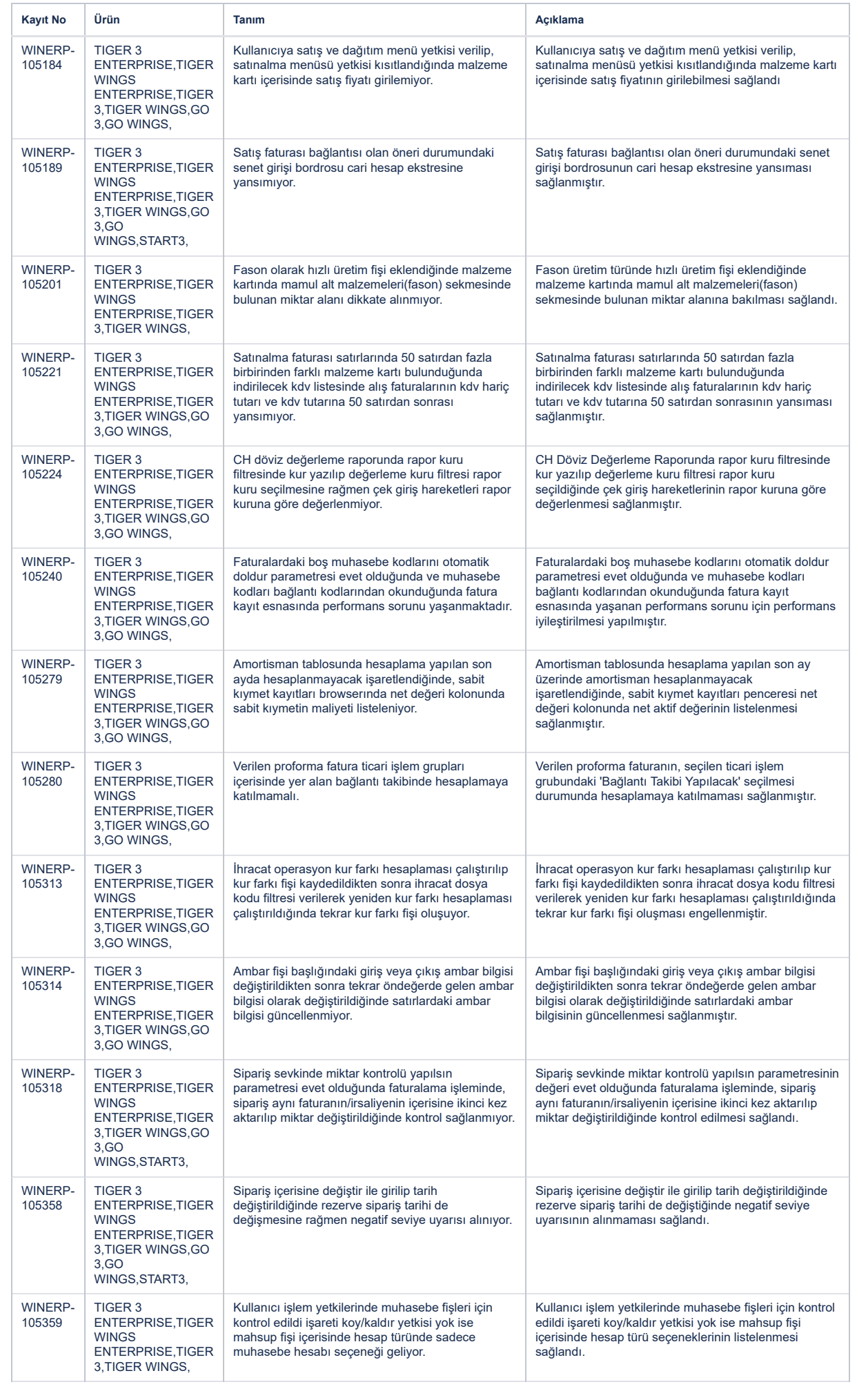

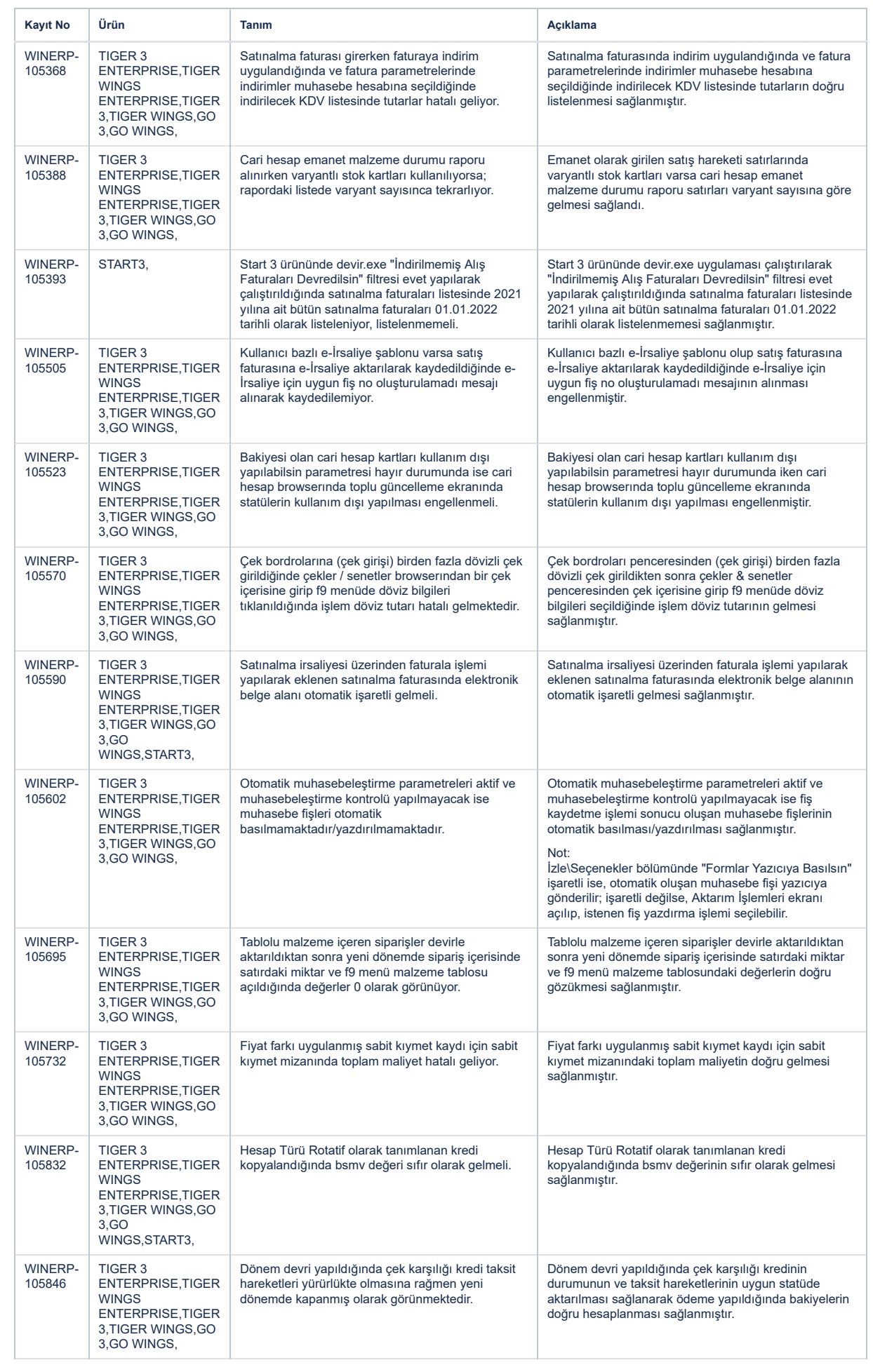

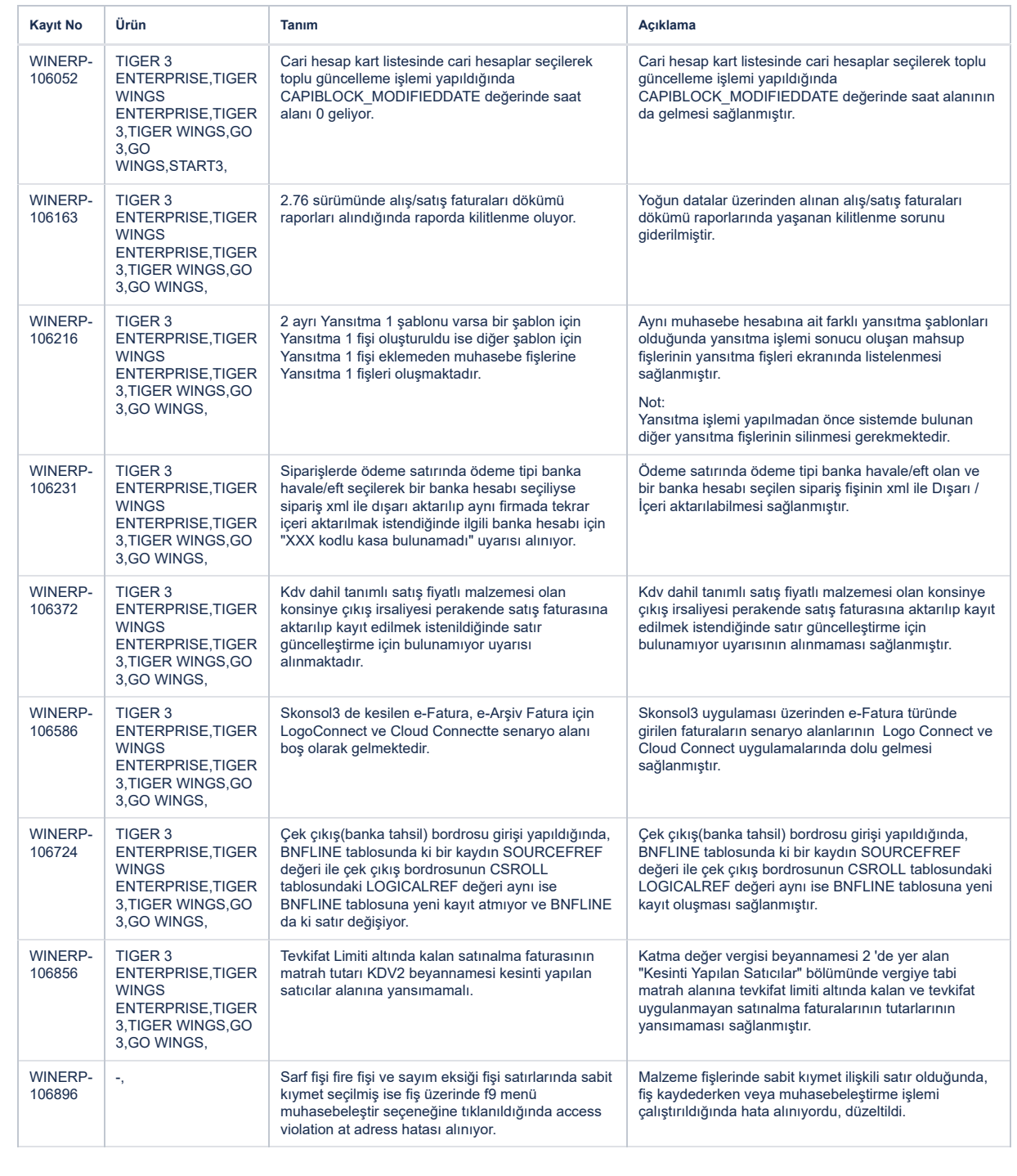